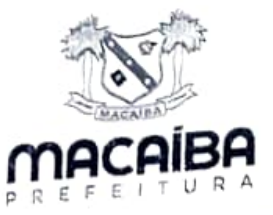

## PREFEITURA MUNICIPAL DE MACAÍBA GABINETE DO PREFEITO

## PORTARIA 297/2022

O PREFEITO MUNICIPAL DE MACAÍBA, Estado do Rio Grande do Norte, no uso de suas atribuições legais que lhe são conferidas por Lei;

CONSIDERANDO OS poderes que Ihe são atribuidos no artigo 61, VI, da Lei Organica do Municipio de Macaíba/RN;

CONSIDERANDO o que é preceituado na Lei Federal 9.717 de 27 de novembro de 1988 - DOU 28/11/1998, que dispõe sobre as regras gerais dos Regimes Próprios de Previdência Social dos servidores públicos, determinando em seu Art. 9° que compete à União, por intermédio do Ministério da Previdência e Assistëncia Social: a orientação, supervisão o acompanhamento dos regimes próprios de previdëncia social dos servidores publicos, bem como o estabelecimento e a publicaçao dos parametros e das diretrizes gerais previstos na citada Lei;

CONSIDERANDO 0s ditames da Portaria MPS N° 519, de 24 de agosto de 2015 - DOU de 25/08/2011;

CONSIDERANDO o que é preceituado no Art. 27 da Lei nº 1.695, de 30 de abril de 2014 B.O.MM. de 02/05/2014 e tendo em vista a necessidade de participação dos servidores municipais no processo decisório quanto à formulação e execução da Politica de Investimento do RPPS Macaiba;

## RESOLVE:

Art. 1° Excluir do Quadro do Comitê de Investimentos do MacaibaPREV, a pedido, o servidor THIAGO VIEIRA DA COSTA (Matricula 0096296-1), membro na condição de suplente do Comitê de Investimentos do MacaibaPrev e Nomear o servidor HUGO Investimento do MacaibaPrev, como membro na condição de suplente em substituição ao servidor supracitado, conforme artigo Art. 27, § 3° da Lei 1.695/14;

Art. 2° Esta Portaria entra em vigor na data da sua publicação, retroagindo seus efeitos ao dia 01 de julho de 2022.

Art. 3° Revogam-se as disposições em contrário.

Palácio Auta de Souza, em Macaíba-- RN, 04 de julho de 2022.

Edivaldo Emidio da Silva Júnior Prefeito Municipal